# **RECHERCHES DOCUMENTAIRES : La Seconde Guerre mondiale (chronologie du conflit)**

Vous allez **apprendre à** :

- **→ Sélectionner des documents pertinents**
- **Chercher des informations pertinents** à l'aide du logiciel documentaire du CDI = **interroger le portail du CDI**

(Esidoc) - **lire une notice** du logiciel documentaire du CDI pour **sélectionner les documents pertinents**

- → Vous repérer rapidement dans un document pour trouver les informations utiles
- **Sélectionner les parties** d'un document **utiles** pour votre travail
- **Relever les idées essentielles** d'un document (= prendre des notes)
- **→ Reformuler les informations** trouvées avec vos propres mots
- **Noter les références** nécessaires afin de **citer vos sources** (= indiquer les livres, magazines, sites utilisés)

**Dans quels documents, au CDI, trouver des informations pertinentes et fiables ?**

Rechercher dans la base du CDI sur le portail Esidoc: [http://0771770f.esidoc.fr](http://0771770f.esidoc.fr/)

## **Noter les documents sélectionnés**

Notez les références des documents utilisés pour les retrouver facilement et présenter une bibliographie (=citer vos sources)

◆ Magazines utilisés : Titre de l'article. *Titre du périodique*, date, n°, pages.

*Sur le portail Esidoc, cliquez sur "Citer ce document"*

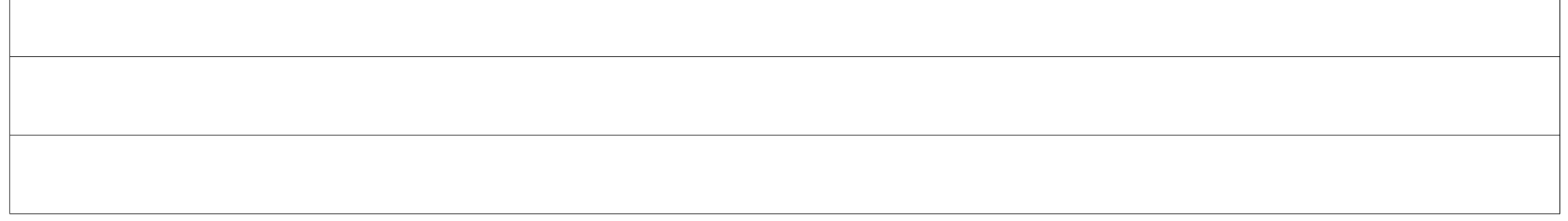

 **Livres utilisés :** Nom Prénom de l'auteur. *Titre de l'ouvrage*. Editeur, année.

*Sur le portail Esidoc, cliquez sur "Citer ce document"*

**COTE** 

#### **Manuels scolaires utilisés :**

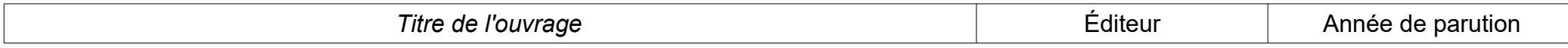

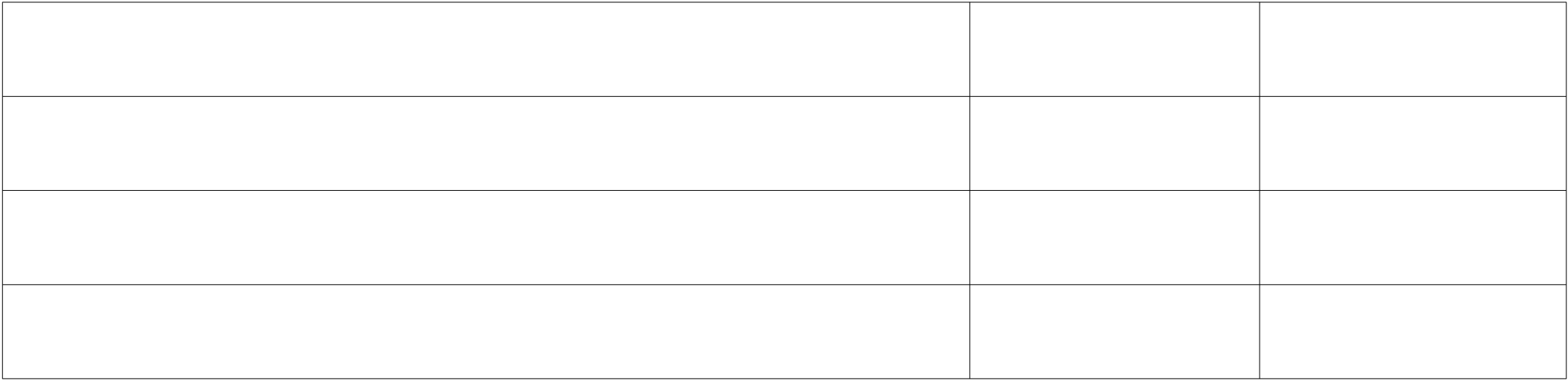

## **Sites utilisés :** URL de la page internet.Date de consultation

*Sur le portail Esidoc, cliquez sur "Citer ce document"*

#### **T rouver rapidement les informations utiles dans les documents sélectionnés**

- **→** sommaire, table des matières, index
- → mise en page, titre/sous-titre, mots en gras, titre des documents d"appuis (carte, tableau, photographie, schéma...)

### **Relever les informations importantes** (prendre des notes)